## eVidyalaya Half Yearly Report

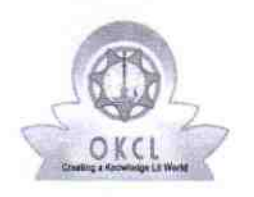

 $\cap$ 

Department of School & Mass Education, Govt of Odisha

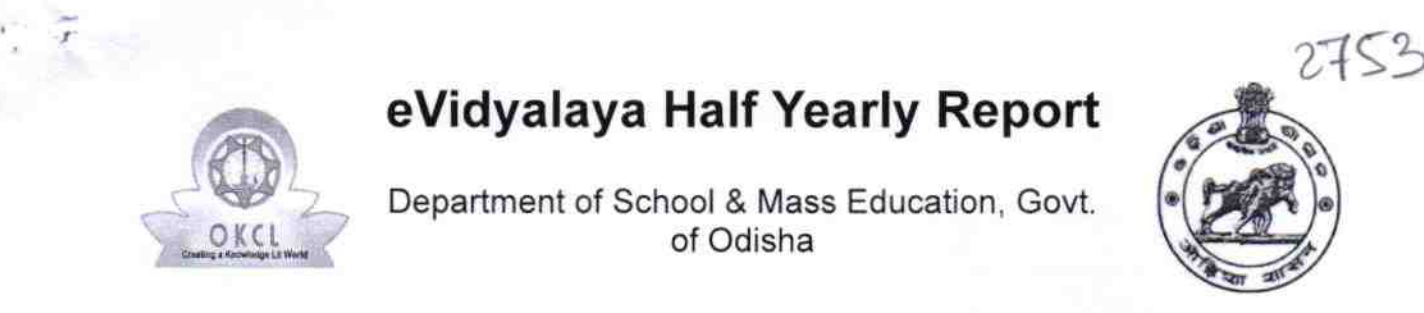

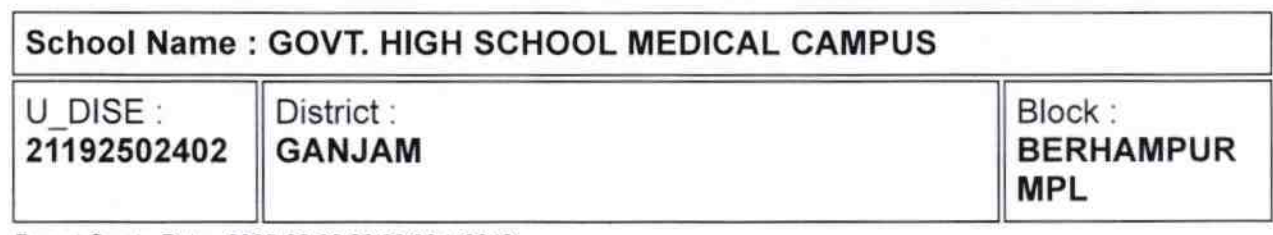

Report Create Date : 0000-00-00 00:00:00 (42646)

| |

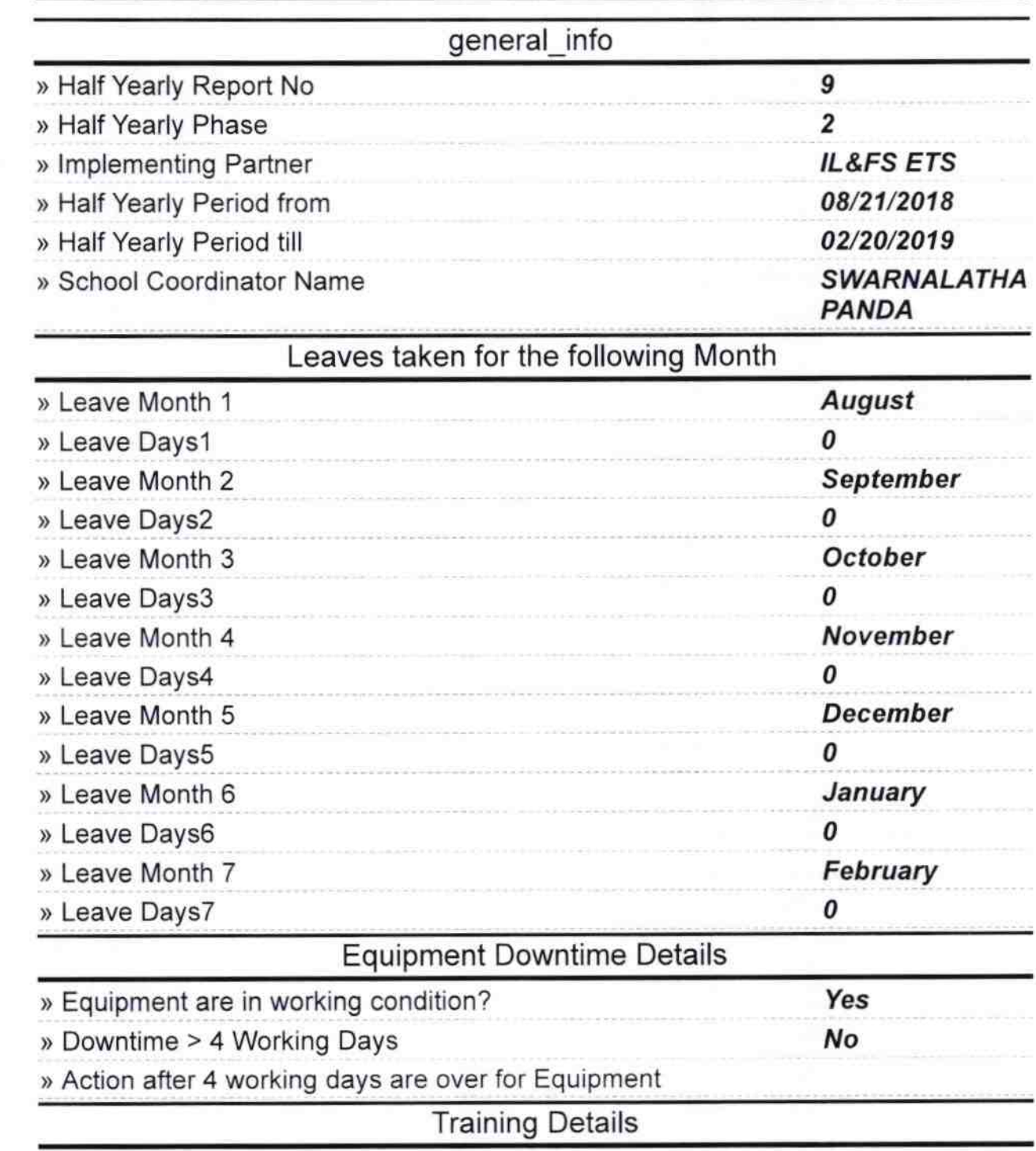

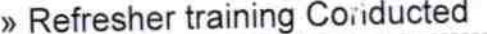

» Refresher training Conducted Date

Yes 09/18/2018

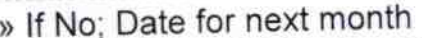

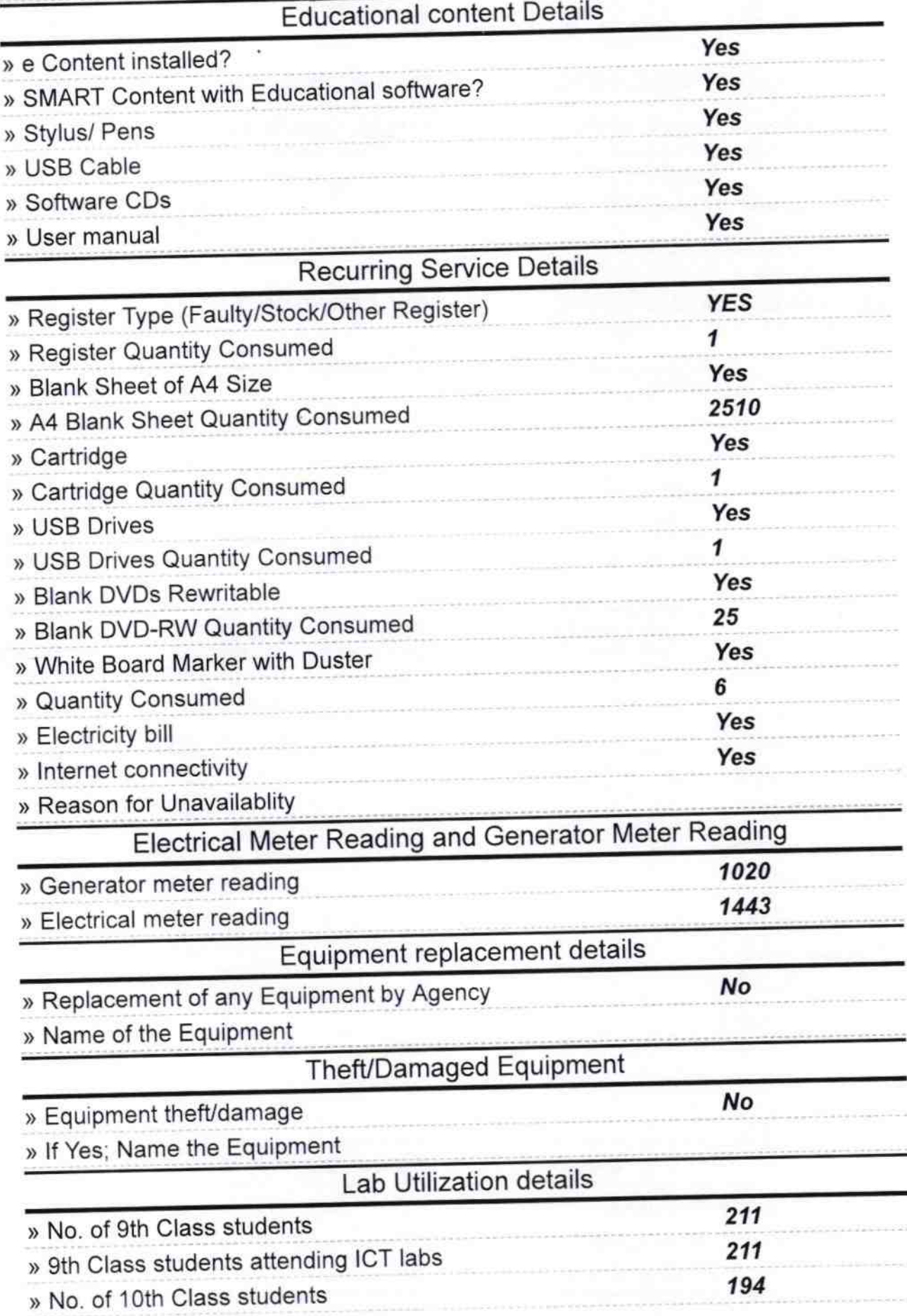

» 10th Class students attending ICT labs

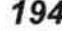

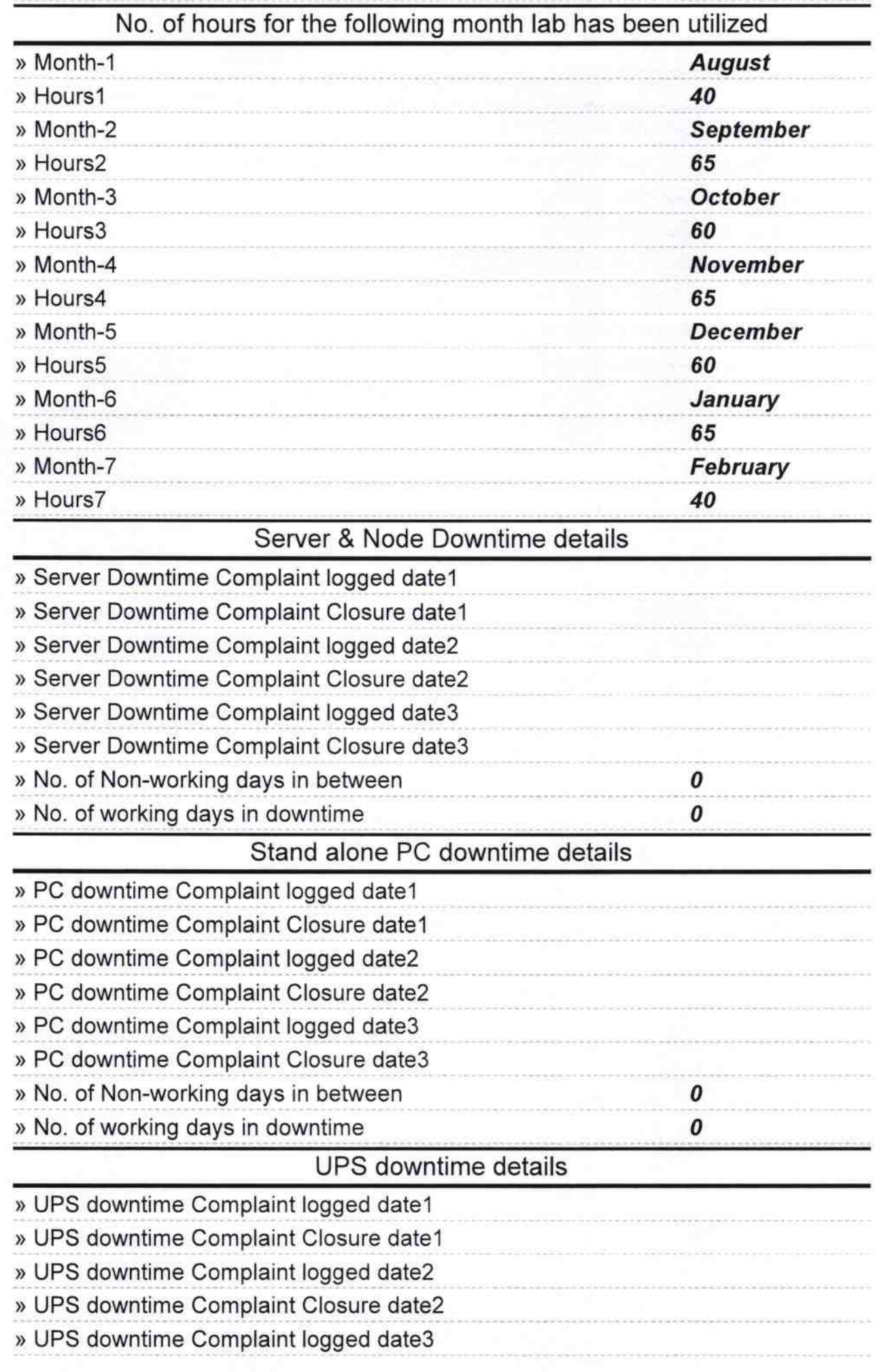

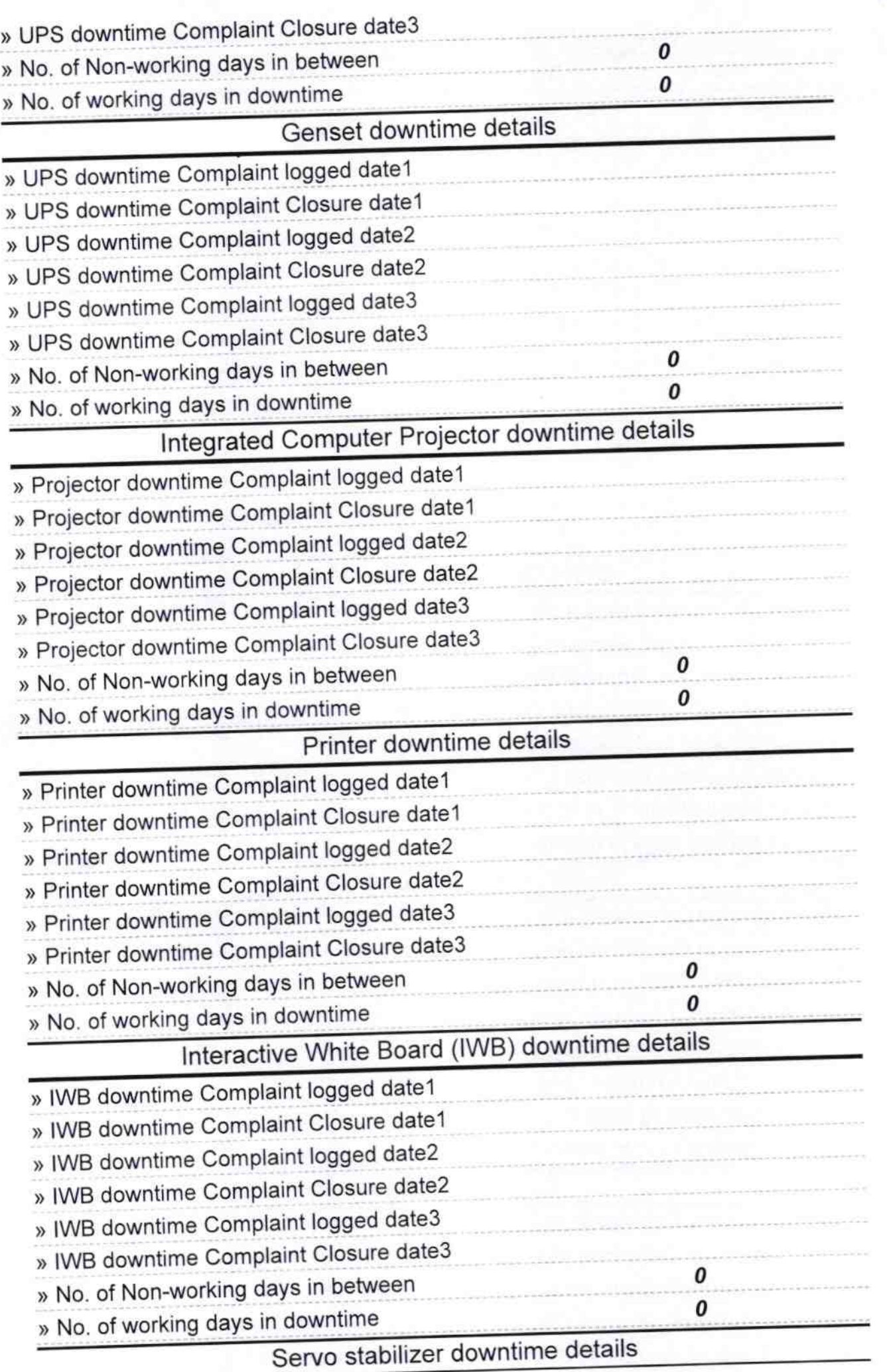

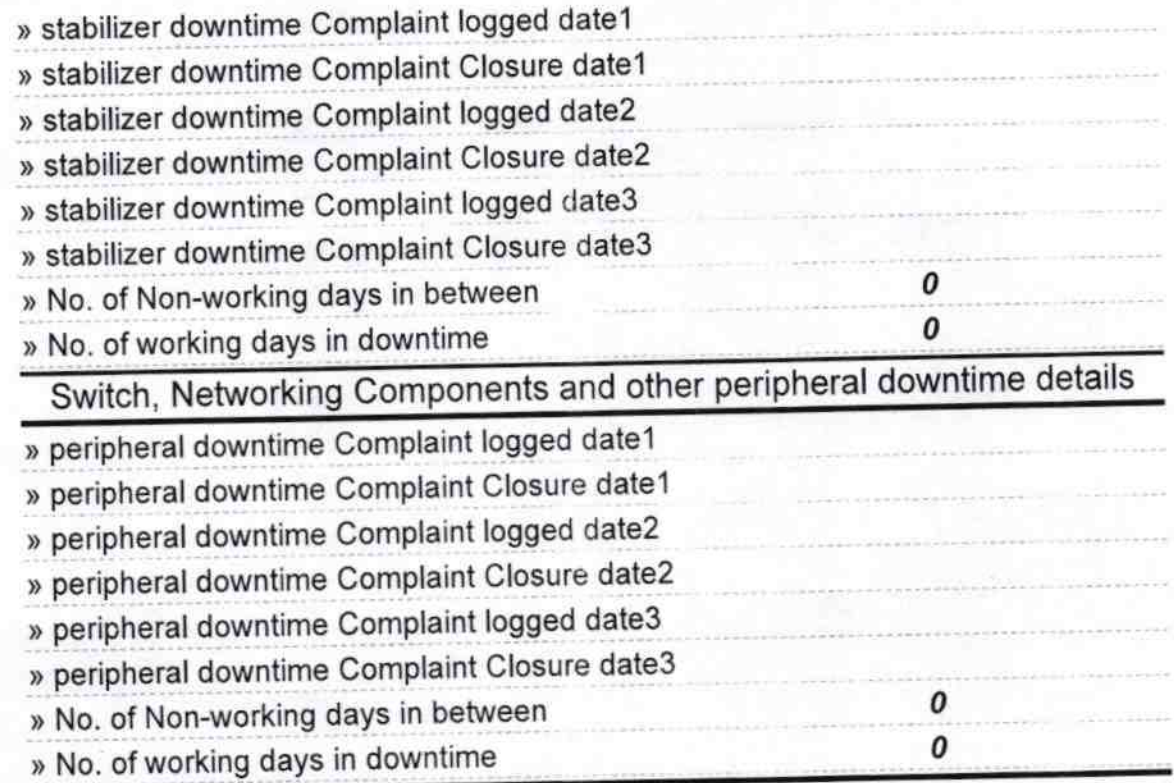

 $\frac{1}{188}$  as  $2019$ ĸĦ Headmaster<br>Signature of Head Master/Mistress with Seal